# Reedley College - Summer 2019 - Course Syllabus Math 11, Elementary Statistics, Section #51094

Instructor: Ms. Monica Cuevas Class time: M-F (Week 1); 8-10:50am Class Location: CCI 201

M-Th (Week 2-6); 8-10:50am

Office hours: by appointment or email Email: monica.cuevas1@reedleycollege.edu

Advisories and Prerequisites: Talk to your counselor to make sure that this course is for you.

#### **Required Material:**

- **Textbook (Optional):** Mario F. Triola. <u>Essentials of Statistics</u>, 6th edition.

- Online Access Code (Required): Students are required to purchase the MyMathLab access code.
  The access code can be purchase at the bookstore or online at <a href="https://www.pearsonmylabandmastering.com">www.pearsonmylabandmastering.com</a>.
  - Students who do not create a temporary or permanent MyMathLab account by June 28 will be dropped from the course.
  - Students who do not have a **permanent** MyMathLab account by July 15 will be dropped from the course.
- **Technology:** Students are required to have access to a computer with high-speed internet. Your browser (i.e. Google Chrome, Firefox, etc.) must have specific plug ins. Clearing your cookies and always allowing pop-ups avoids issues. Most computer labs on campus have computer with high-speed internet. **Technology problems are not an excuse to missing homework.**
- Additional Material: A scientific calculator, pencils, a ruler, and a yellow highlighter.

## **Attendance and Tardy Policy:**

- All students are expected to attend every class, be on time, and stay for the entire class.
- Any late arrival and leaving class early will be considered an absent.
- If a student is tardy or absent, it is his/her responsibility to catch up by obtaining notes from a fellow classmate.
- If a student is late it is their responsibility to inform the instructor, so that the absence can be changed to a tardy.
- If a student is absent for **3 or more days** (not necessarily consecutive days), then the student will be dropped from the class.
- If a student wants to drop the class, it is their responsibility to drop the class by going to WebAdvisor or Admissions and Records.

#### Behavioral, Campus, and Class Policy:

Students engaging in disruptive behavior which interferes with the learning of others will be asked to leave the classroom. Such behavior includes engaging in conversation with another student, regular tardiness, sleeping in the classroom, and not following directions. The use of technology in the classroom is prohibited. Cell phone, pagers, or any electronic device must be turned off or silence, and needs to be put away. No earphones/headphones can be worn during class. **Cell phones cannot be used as calculators.** No food or drinks will be allowed in the classroom, except for water.

#### **Plagiarism and Cheating:**

Reedley College rules on plagiarism will be enforced. Students that are caught cheating and students that allow others to copy their work will receive 0% on that assignment (homework, chapter exams, final exam, or any other assignment). Using a cell phone during the test will be considered cheating regardless of the reason using it.

**Grading Policy:** 30% - Homework 70% - Chapter Exams and Final

## Homework:

<u>ONLINE HOMEWORK</u>: Online homework will be available at <u>www.pearsonmylabandmastering.com</u> and must be turned in before the deadline. Late online homework loses 30% of the points possible for every day it is late. In addition to the online homework, there will be written assignments throughout the semester.

<u>EMERGENCIES</u>: Technology is not an excuse to missing homework. To account for such emergencies two of the lowest homework score will be dropped.

**Participation:** Students are expected to come to class on time, ready to work, and participate in class discussions. Classroom participation is part of your grade, and will be counted as part of your homework grade. Every week students will receive 20 participation points. Every time a student is tardy they lose 1 of these points. Students who are absent or leave early will lose 2 points.

Canvas: Course material such as Class Notes, PowerPoints, etc. can be found on Canvas. You are responsible for regularly checking Canvas. It is your responsibility to print out the class notes and bring them to every class meeting.

#### **Chapter Exams:**

All exams are weighted equally and there will be a total of three exams. To receive full credit students must show all their work and it must be legible. Students that do not show up for the exam will receive 0%. Students who are caught cheating will receive 0% on the exam.

EMERGENCIES: If a student knows in advance that they will not be able to take the exam on the schedule date, then they must schedule a time to take the exam in advance. It is the student's responsibility to make arrangements with the instructor at least two days in advance. Students are not allowed to take the exam after the scheduled time.

#### **Final Exam:**

The final exam is comprehensive and <u>mandatory</u>. The final exam will be counted as a chapter exam and will be used to replace the lowest chapter exam. A chapter exam cannot replace the final exam. Students that miss the final exam will receive 0% on the final and will not be allowed to makeup the final exam. **Students who are caught cheating will receive 0% on the final exam.** 

#### **Grading Scale:**

| 90% - 100% | Α | 70% - 79% | С | Below 60% | F |
|------------|---|-----------|---|-----------|---|
| 80% - 89%  | R | 60% - 69% | D |           |   |

#### Important Dates (SUMMER 2019):

- June 24 (F) Start of 6-week Summer Session (Classes will meet M-F (5 days) week 1 only)
- June 28 (F) Last day to drop a 6-week Summer class to avoid a "W" in person or on WebAdvisor
- July 4 (Th) Independence Day holiday (no classes held campus closed)
- July 8 (M) No Class Meeting
- July 15 (M) Last Day to drop a 6-week Summer class (letter grades assigned after this date)
- August 2 (F) End of 6-week Summer Session
- The final is scheduled for Thursday, August 1, 2019 in room CCI 201.

#### Accommodations for students with disabilities:

- If you have a verified need for an academic accommodation or materials in alternate media (i.e., Braille, large print, electronic, etc.) per the Americans with Disabilities Act (ADA) or Section 504 of the Rehabilitation Act, please contact the teacher as soon as possible.
- It is the student's responsibility to schedule their appointments (for tests, finals, etc.,) with the DSPS office as soon as they are announced in class. Any special arrangements need to be done in advance and in writing. No last minute or same day arrangements will be tolerated.

#### **Course Description:**

This course is an introduction to statistical methods and techniques with applications in the fields of business, behavioral and social science, as well as in science, technology, engineering, and mathematics. Topics include descriptive measures of central tendency and variability, probability, binomial and normal distributions, random variables, sampling, estimating, hypothesis testing (parametric and nonparametric), correlation and regression.

#### **Course Objectives:**

By the end of this course students should be able to:

- Distinguish among different scales of measurement and their implications.
- Identify the standard methods of obtaining data and identify advantages and disadvantages of
- Interpret data displayed in tables and graphically.
- Calculate measures of central tendency and variation for a given data set.
- Apply concepts of sample space and probability.
- Calculate the mean and variance of a discrete distribution.
- Calculate probabilities using normal and t-distributions.
- Distinguish the difference between sample and population distributions and analyze the role played by the Central Limit Theorem.
- Construct and interpret confidence intervals.
- Determine and interpret levels of statistical significance including p-values.
- Interpret the output of a technology-based statistical analysis.
- Identify the basic concept of hypothesis testing including Type I and II errors.
- Formulate hypothesis tests involving samples from one and two populations.
- Select the appropriate technique for testing a hypothesis and interpret the result.
- Use linear regression and ANOVA analysis for estimation and inference and interpret the associated statistics.
- Use appropriate statistical techniques to analyze and interpret applications based on data from disciplines including business, social sciences, psychology, life science, health science, and education.

Instructor reserves the right to make minor changes to the syllabus.

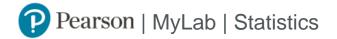

# Student Registration Instructions for Canvas

## First, enter your Canvas course

- 1. Sign in to Canvas and enter your Canvas course.
- 2. Do one of the following:
  - » Select any Pearson link from any module.
  - » Select a MyLab and Mastering link in the Course Navigation. Next, select Open MyLab and Mastering or a content link.

## Next, get access to your Pearson course content

- Enter your Pearson account username and password to Link Accounts.
  You have an account if you have ever used a MyLab or Mastering product.
  - » If you don't have a Pearson account, select **Create** and follow the instructions.
- 2. Select an access option:
  - » Enter the access code that came with your textbook or that you purchased separately from the bookstore.
  - » If available for your course,
    - Buy access using a credit card or PayPal.
    - Get temporary access.
- 3. From the You're Done page, select Go to My Courses.

Note: We recommend you always enter your MyLab Statistics course through Canvas.

## Get your computer ready

For the best experience, check the system requirements for your product at <a href="https://www.pearsonmylabandmastering.com/system-requirements/">https://www.pearsonmylabandmastering.com/system-requirements/</a>

## Need help?

For help with MyLab Statistics for Canvas, go to https://help.pearsoncmg.com/integration/cg/canvas/student/en/content/get\_started.htm